# Package 'supportR'

April 12, 2024

Type Package

Title Support Functions for Wrangling and Visualization

Version 1.3.0

Maintainer Nicholas J Lyon <njlyon@alumni.iastate.edu>

Description Suite of helper functions for data wrangling and visualization.

The only theme for these functions is that they tend towards simple, short, and narrowly-scoped. These functions are built for tasks that often recur but are not large enough in scope to warrant an ecosystem of interdependent functions.

License MIT + file LICENSE

Language en-US

Encoding UTF-8

RoxygenNote 7.2.3

URL <https://github.com/njlyon0/supportR>,

<https://njlyon0.github.io/supportR/>

BugReports <https://github.com/njlyon0/supportR/issues>

Depends  $R$  ( $>= 3.5$ )

Imports data.tree, dplyr, ggplot2, gh, googledrive, graphics, lifecycle, magrittr, methods, purrr, rlang, rmarkdown, scales, stringr, tidyr, vegan

Suggests ape, devtools, knitr, palmerpenguins

VignetteBuilder knitr

NeedsCompilation no

Author Nicholas J Lyon [aut, cre, cph] (<<https://orcid.org/0000-0003-3905-1078>>)

Repository CRAN

Date/Publication 2024-04-12 18:10:02 UTC

# <span id="page-1-0"></span>R topics documented:

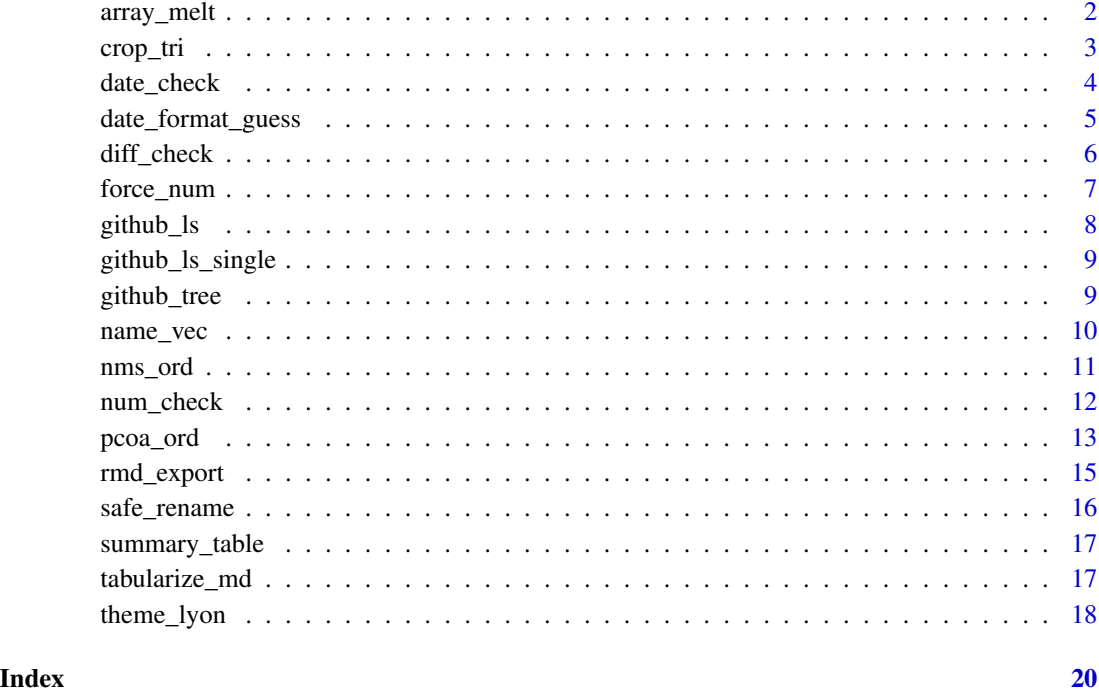

array\_melt *Melt an Array into a Dataframe*

### Description

Melts an array of dimensions x, y, and z into a dataframe containing columns x, y, z, and value where value is whatever was stored in the array at those coordinates.

#### Usage

array\_melt(array = NULL)

#### Arguments

array (array) array object to melt into a dataframe

### Value

(dataframe) object containing the "flattened" array in dataframe format

#### <span id="page-2-0"></span>crop\_tri 3

#### Examples

```
# First we need to create an array to melt
## Make data to fill the array
vec1 <- c(5, 9, 3)vec2 < -c(10:15)## Create dimension names (x = col, y = row, z = which matrix)x_vals <- c("Col_1","Col_2","Col_3")
y_vals <- c("Row_1","Row_2","Row_3")
z_vals <- c("Mat_1","Mat_2")
## Make an array from these components
g \le -\arctan(\text{data} = \text{c}(\text{vec1}, \text{vec2}), \text{dim} = \text{c}(3, 3, 2),dimnames = list(x_vals, y_vals, z_vals))
## "Melt" the array into a dataframe
array_melt(array = g)
```
#### crop\_tri *Crop a Triangle from Data Object*

#### Description

Accepts a symmetric data object and replaces the chosen triangle with NAs. Also allows user to choose whether to keep or drop the diagonal of the data object

#### Usage

 $crop\_tri$ (data = NULL, drop\_tri = "upper", drop\_diag = FALSE)

#### Arguments

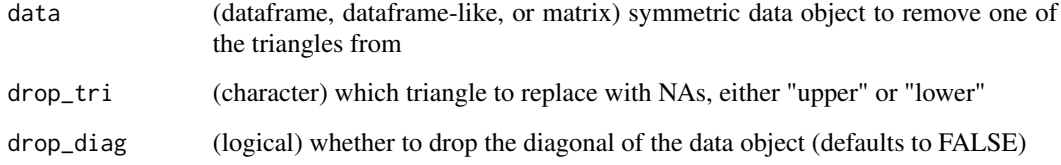

#### Value

(dataframe or dataframe-like) data object with desired triangle removed and either with or without the diagonal

#### Examples

```
# Define a simple matrix wtih symmetric dimensions
mat < -matrix(data = c(1:2, 2:1), nrow = 2, ncol = 2)# Crop off it's lower triangle
supportR::crop_tri(data = mat, drop_tri = "lower", drop_diag = FALSE)
```
#### date\_check *Check Columns for Non-Dates*

#### Description

Identifies any elements in the column(s) that would be changed to  $NA$  if as  $Date$  is used on the column(s). This is useful for quickly identifying only the "problem" entries of ostensibly date column(s) that is/are read in as a character.

#### Usage

date\_check(data = NULL, col = NULL)

#### Arguments

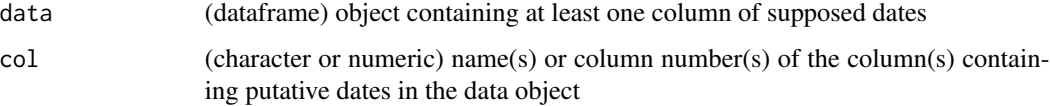

#### Value

(list) malformed dates from each supplied column in separate list elements

```
loc <- c("LTR", "GIL", "PYN", "RIN")
time <- c('2021-01-01', '2021-01-0w', '1990', '2020-10-xx')
time2 <- c('1880-08-08', '2021-01-02', '1992', '2049-11-01')
time3 <- c('2022-10-31', 'tomorrow', '1993', NA)
# Assemble our vectors into a dataframe
sites <- data.frame('site' = loc, 'first_visit' = time, "second" = time2, "third" = time3)
# Use `date_check()` to return only the entries that would be lost
date_check(data = sites, col = c("first_visit", "second", "third"))
```
<span id="page-3-0"></span>

<span id="page-4-0"></span>

In a column containing multiple date formats (e.g., MM/DD/YYYY, "YYYY/MM/DD, etc.) identifies probable format of each date. Provision of a grouping column improves inference. Any formats that cannot be determined are flagged as "FORMAT UNCERTAIN" for human double-checking. This is useful for quickly sorting the bulk of ambiguous dates into clear categories for later conditional wrangling.

#### Usage

```
date_format_guess(
  data = NULL,date_col = NULL,
  groups = TRUE,
  group\_col = NULL,return = "dataframe",
  quiet = FALSE
)
```
#### Arguments

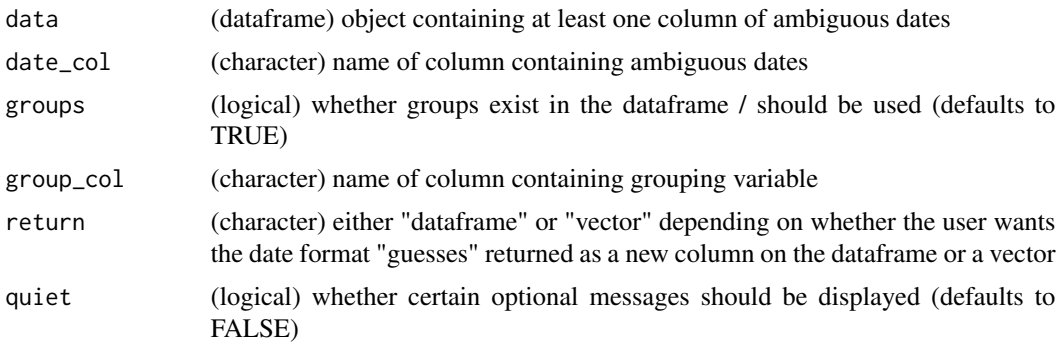

#### Value

(dataframe or character) object containing date format guesses

```
# Create dataframe of example ambiguous dates & grouping variable
my_df <- data.frame('data_enterer' = c('person A', 'person B',
                                        'person B', 'person B',
                                        'person C', 'person D',
                                        'person E', 'person F',
                                        'person G'),
```

```
'bad_dates' = c('2022.13.08', '2021/2/02',
                                     '2021/2/03', '2021/2/04',
                                     '1899/1/15', '10-31-1901',
                                     '26/11/1901', '08.11.2004',
                                    '6/10/02'))
# Now we can invoke the function!
date_format_guess(data = my_df, date_col = "bad_dates",
group_col = "data_enterer", return = "dataframe")
# If preferred, do it without groups and return a vector
date_format_guess(data = my_df, date_col = "bad_dates",
groups = FALSE, return = "vector")
```
diff\_check *Compare Difference Between Two Vectors*

#### Description

Reflexively compares two vectors and identifies (1) elements that are found in the first but not the second (i.e., "lost" components) and (2) elements that are found in the second but not the first (i.e., "gained" components). This is particularly helpful when manipulating a dataframe and comparing what columns are lost or gained between wrangling steps. Alternately it can compare the contents of two columns to see how two dataframes differ.

#### Usage

diff\_check(old = NULL, new = NULL, sort = TRUE, return = FALSE)

#### **Arguments**

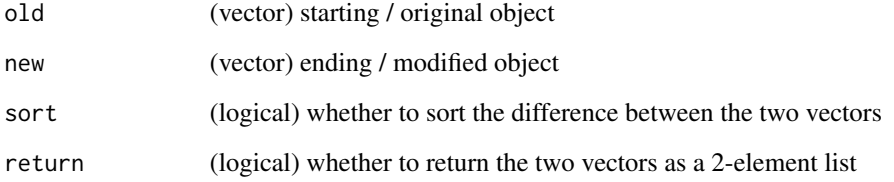

#### Value

No return value (unless return = TRUE), called for side effects. If return = TRUE, returns a twoelement list

#### <span id="page-6-0"></span>force\_num 7

#### Examples

```
# Make two vectors
vec1 <- c("x", "a", "b")
vec2 <- c("y", "z", "a")
# Compare them!
diff_check(old = vec1, new = vec2, return = FALSE)
# Return the difference for later use
diff\_out \leq diff\_check(old = vec1, new = vec2, return = TRUE)diff_out
```
force\_num *Force Coerce to Numeric*

#### Description

Coerces a vector into a numeric vector and automatically silences NAs introduced by coercion warning. Useful for cases where non-numbers are known to exist in vector and their coercion to NA is expected / unremarkable. Essentially just a way of forcing this coercion more succinctly than wrapping as.numeric in suppressWarnings.

#### Usage

 $force\_num(x = NULL)$ 

#### Arguments

x (non-numeric) vector containing elements to be coerced into class numeric

#### Value

(numeric) vector of numeric values

```
# Coerce a character vector to numeric without throwing a warning
force_num(x = c(2, "A", 4))
```
<span id="page-7-0"></span>

Accepts a GitHub repository URL and identifies all files in the specified folder. If no folder is specified, lists top-level repository contents. Recursive listing of sub-folders is supported by an additional argument. This function only works on repositories (public or private) to which you have access.

#### Usage

github\_ls(repo = NULL, folder = NULL, recursive = TRUE, quiet = FALSE)

#### Arguments

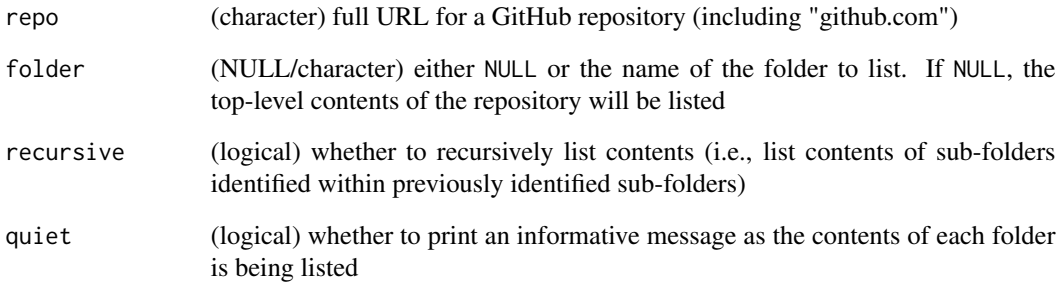

### Value

(dataframe) three-column dataframe including (1) the names of the contents, (2) the type of each content item (e.g., file/directory/etc.), and (3) the full path from the starting folder to each item

```
## Not run:
# List complete contents of the `supportR` package repository
github_ls(repo = "https://github.com/njlyon0/supportR", recursive = TRUE, quiet = FALSE)
## End(Not run)
```
<span id="page-8-0"></span>github\_ls\_single *List Objects in a Single Folder of a GitHub Repository*

#### Description

Accepts a GitHub repository URL and identifies all files in the specified folder. If no folder is specified, lists top-level repository contents. This function only works on repositories (public or private) to which you have access.

#### Usage

```
github_ls_single(repo = NULL, folder = NULL)
```
#### Arguments

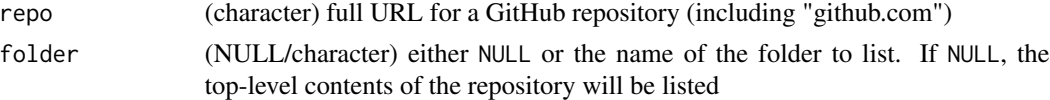

#### Value

(dataframe) two-column dataframe including (1) the names of the contents and (2) the type of each content item (e.g., file/directory/etc.)

#### Examples

```
## Not run:
# List contents of the top-level of the `supportR` package repository
github_ls_single(repo = "https://github.com/njlyon0/supportR")
```
## End(Not run)

github\_tree *Create File Tree of a GitHub Repository*

#### Description

Recursively identifies all files in a GitHub repository and creates a file tree using the data.tree package to create a simple, human-readable visualization of the folder hierarchy. Folders can be specified for exclusion in which case the number of elements within them is listed but not the names of those objects. This function only works on repositories (public or private) to which you have access.

#### Usage

```
github_tree(repo = NULL, exclude = NULL, quiet = FALSE)
```
#### <span id="page-9-0"></span>**Arguments**

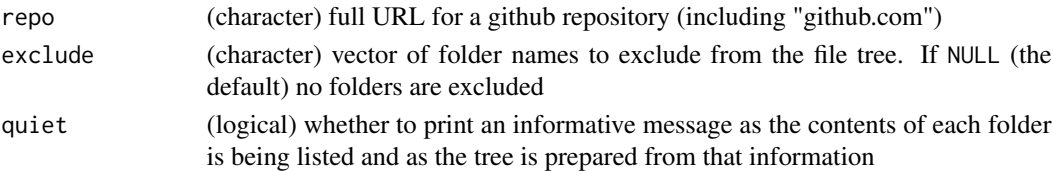

#### Value

(node / R6) data.tree package object class

#### Examples

```
## Not run:
# Create a file tree for the `supportR` package GitHub repository
github_tree(repo = "github.com/njlyon0/supportR", exclude = c("man", "docs", ".github"))
```
## End(Not run)

name\_vec *Create Named Vector*

#### Description

Create a named vector in a single line without either manually defining names at the outset (e.g.,  $c("name_1" = 1, "name_2" = 2, ...)$  or spending a second line to assign names to an existing vector (e.g., names(vec) <- c("name\_1", "name\_2", ...)). Useful in cases where you need a named vector within a pipe and don't want to break into two pipes just to define a named vector (see tidyr::separate\_wider\_position)

#### Usage

```
name_vec(content, name)
```
#### Arguments

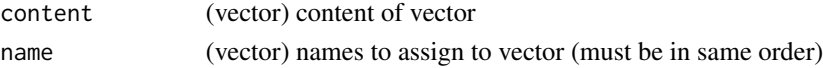

#### Value

(named vector) vector with contents from the content argument and names from the name argument

```
# Create a named vector
name\_vec(content = 1:10, name = paste0("text__", 1:10))
```
<span id="page-10-0"></span>nms\_ord *Publication-Quality Non-metric Multi-dimensional Scaling (NMS) Ordinations*

#### Description

Produces Non-Metric Multi-dimensional Scaling (NMS) ordinations for up to 10 groups. Assigns a unique color for each group and draws an ellipse around the standard deviation of the points. Automatically adds stress (see vegan::metaMDS for explanation of "stress") as legend title. Because there are only five hollow shapes (see ?graphics::pch()) all shapes are re-used a maximum of 2 times when more than 5 groups are supplied.

#### Usage

```
nms_ord(
  mod = NULL,groupcol = NULL,
  title = NA,
 colors = c("#41b6c4", "#c51b7d", "#7fbc41", "#d73027", "#4575b4", "#e08214", "#8073ac",
    "#f1b6da", "#b8e186", "#8c96c6"),
  shapes = rep(x = 21:25, times = 2),
  lines = rep(x = 1, times = 10),
  pt\_size = 1.5,
 pt_alpha = 1,
  leg_pos = "bottomleft",
  leg_cont = unique(groupcol)
)
```
#### Arguments

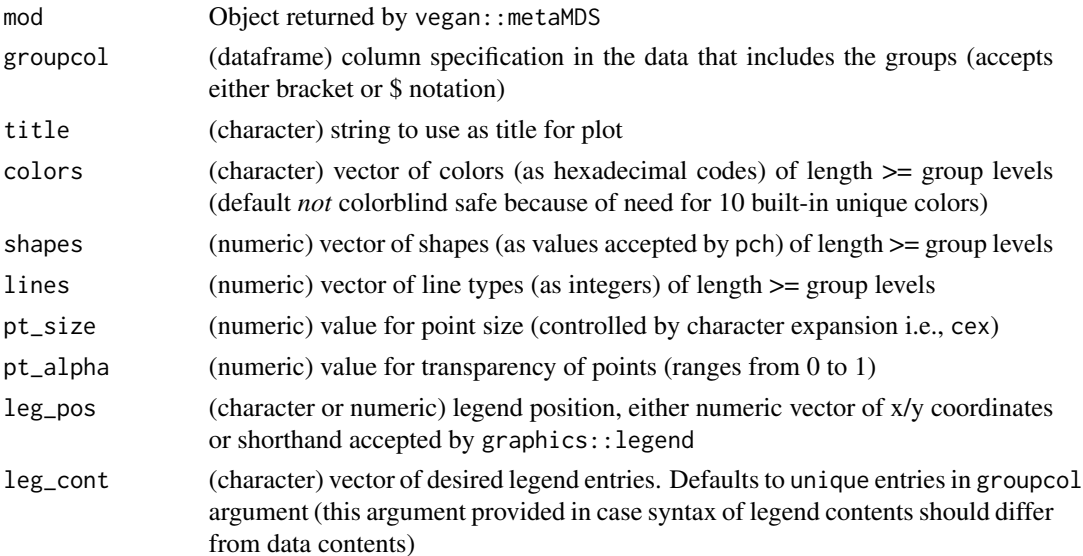

#### <span id="page-11-0"></span>Value

(base R plot) base R plot with ellipses for each group

#### Examples

```
# Use data from the vegan package
utils::data("varespec", package = 'vegan')
resp <- varespec
# Make some columns of known number of groups
factor_4lvl <- c(rep.int("Trt1", (nrow(resp)/4)),
                 rep.int("Trt2", (nrow(resp)/4)),
                 rep.int("Trt3", (nrow(resp)/4)),
                 rep.int("Trt4", (nrow(resp)/4)))
# And combine them into a single data object
data <- cbind(factor_4lvl, resp)
# Actually perform multidimensional scaling
mds <- vegan::metaMDS(data[-1], autotransform = FALSE, expand = FALSE, k = 2, try = 50)
# With the scaled object and original dataframe we can use this function
nms_ord(mod = mds, groupcol = data$factor_4lvl,
                title = '4-Level NMS', leg_pos = 'topright',
                leg\_cont = as.charAtacter(1:4)
```
num\_check *Check Columns for Non-Numbers*

#### Description

Identifies any elements in the column(s) that would be changed to NA if as numeric is used on the column(s). This is useful for quickly identifying only the "problem" entries of ostensibly numeric column(s) that is/are read in as a character.

#### Usage

num\_check(data = NULL, col = NULL)

#### Arguments

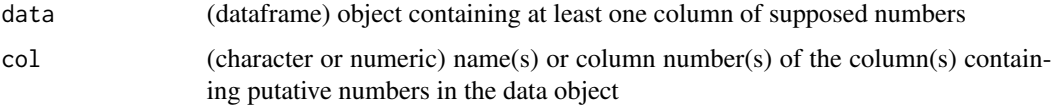

#### <span id="page-12-0"></span>pcoa\_ord 13

#### Value

(list) malformed numbers from each supplied column in separate list elements

#### Examples

```
# Create dataframe with a numeric column where some entries would be coerced into NA
spp <- c('salmon', 'bass', 'halibut', 'eel')
ct <- c(1, '14x', '_23', 12)
ct2 <- c('a', '2', '4', '0')
ct3 <- c(NA, 'Y', 'typo', '2')
fish \le data.frame('species' = spp, 'count' = ct, 'num_col2' = ct2, 'third_count' = ct3)
# Use `num_check()` to return only the entries that would be lost
num_check(data = fish, col = c("count", "num_col2", "third_count"))
```
pcoa\_ord *Publication-Quality Principal Coordinates Analysis (PCoA) Ordinations*

#### Description

Produces Principal Coordinates Analysis (PCoA) ordinations for up to 10 groups. Assigns a unique color for each group and draws an ellipse around the standard deviation of the points. Automatically adds percent of variation explained by first two principal component axes parenthetically to axis labels. Because there are only five hollow shapes (see ?graphics::pch) all shapes are re-used a maximum of 2 times when more than 5 groups are supplied.

#### Usage

```
pcoa_ord(
 mod = NULL,groupcol = NULL,title = NA,
 colors = c("#41b6c4", "#c51b7d", "#7fbc41", "#d73027", "#4575b4", "#e08214", "#8073ac",
    "#f1b6da", "#b8e186", "#8c96c6"),
  shapes = rep(x = 21:25, times = 2),
  lines = rep(x = 1, times = 10),
 pt\_size = 1.5,
 pt\_alpha = 1,
  leg_pos = "bottomleft",
  leg_cont = unique(groupcol)
)
```
#### Arguments

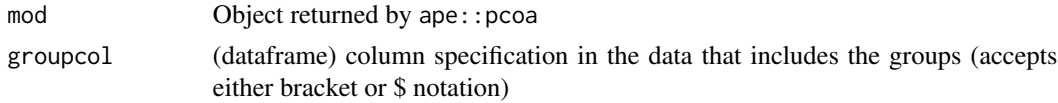

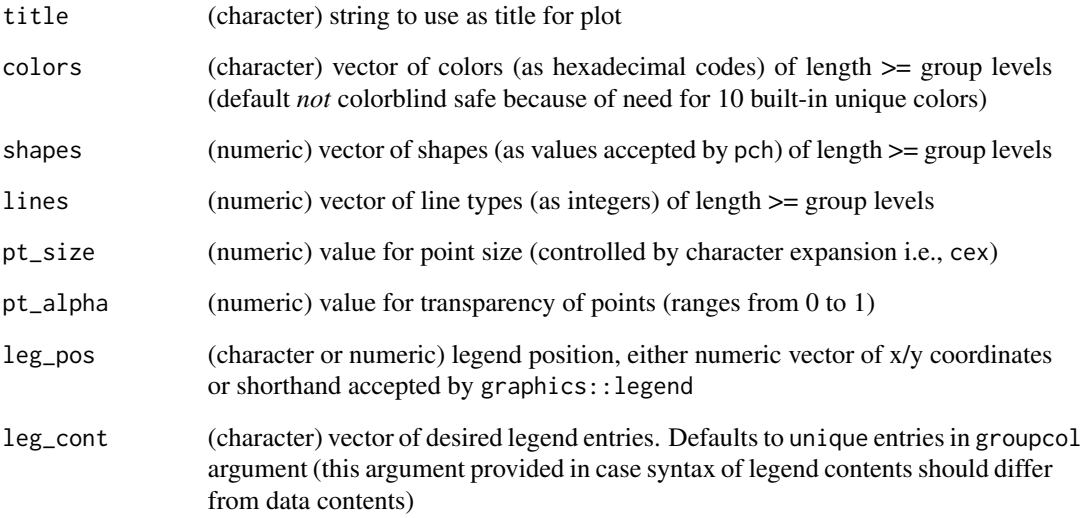

#### Value

(base R plot) base R plot with ellipses for each group

```
# Use data from the vegan package
data("varespec", package = 'vegan')
resp <- varespec
# Make some columns of known number of groups
factor_4lvl <- c(rep.int("Trt1", (nrow(resp)/4)),
                 rep.int("Trt2", (nrow(resp)/4)),
                 rep.int("Trt3", (nrow(resp)/4)),
                 rep.int("Trt4", (nrow(resp)/4)))
# And combine them into a single data object
data <- cbind(factor_4lvl, resp)
# Get a distance matrix from the data
dist <- vegan::vegdist(resp, method = 'kulczynski')
# Perform a PCoA on the distance matrix to get points for an ordination
pnts <- ape::pcoa(dist)
# Test the function for 4 groups
pcoa_ord(mod = pnts, groupcol = data$factor_4lvl)
```
<span id="page-14-0"></span>

This function allows you to knit a specified R Markdown file locally and export it to the Google Drive folder for which you provided a link. NOTE that if you have not used googledrive::drive\_auth this will prompt you to authorize a Google account in a new browser tab. If you do not check the box in that screen before continuing you will not be able to use this function until you clear your browser cache and re-authenticate. I recommend invoking drive\_auth beforehand to reduce the chances of this error

#### Usage

```
rmd_export(
  rmd = NULL,out\_path = getwd(),
  out_name = NULL,
 out_type = "html",
  drive_link
)
```
#### Arguments

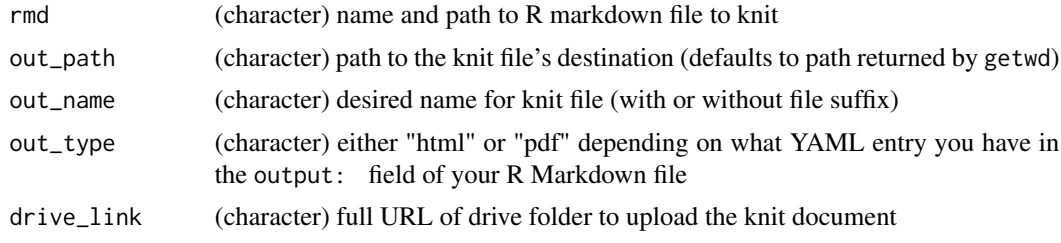

#### Value

No return value, called to knit R Markdown file

```
## Not run:
# Authorize R to interact with GoogleDrive
googledrive::drive_auth()
## NOTE: See warning about possible misstep at this stage
# Use `rmd_export()` to knit and export an .Rmd file
rmd_export(rmd = "my_markdown.Rmd", in_path = getwd(), out_path = getwd(),
          out_name = "my_markdown", out_type = "html",
          drive_link = "<Google Drive folder URL>")
```
<span id="page-15-0"></span>16 safe\_rename

## End(Not run)

safe\_rename *Safely Rename Columns in a Dataframe*

#### Description

Replaces specified column names with user-defined vector of new column name(s). This operation is done "safely" because it specifically matches each 'bad' name with its corresponding 'good' name and thus minimizes the risk of accidentally replacing the wrong column name.

#### Usage

safe\_rename(data = NULL, bad\_names = NULL, good\_names = NULL)

#### Arguments

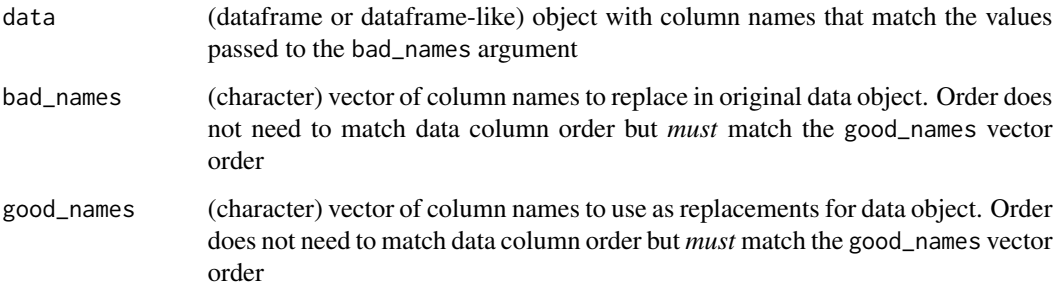

#### Value

(dataframe or dataframe-like) with renamed columns

```
# Make a dataframe to demonstrate
df \le data.frame("first" = 1:3, "middle" = 4:6, "second" = 7:9)
# Invoke the function
safe_rename(data = df, bad_names = c("second", "middle"),
            good_names = c("third", "second"))
```
<span id="page-16-0"></span>

Calculates mean, standard deviation, sample size, and standard error of a given response variable within user-defined grouping variables. This is meant as a convenience instead of doing dplyr::group\_by followed by dplyr::summarize iteratively themselves.

#### Usage

```
summary_table(
  data = NULL,groups = NULL,
  response = NULL,
  drop_na = FALSE,
  round_digits = 2
)
```
#### Arguments

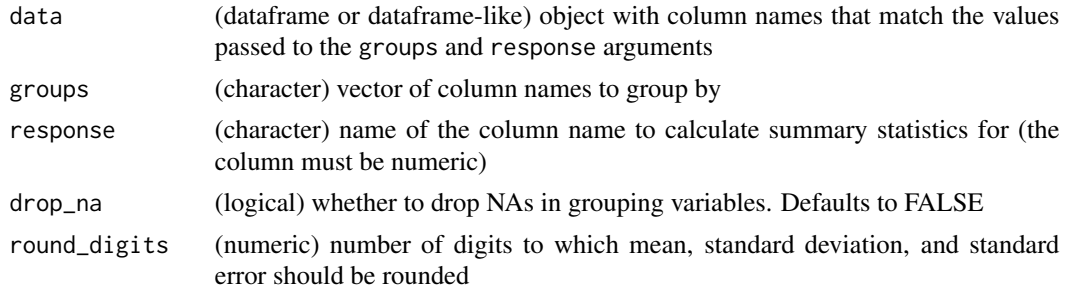

#### Value

(dataframe) summary table containing the mean, standard deviation, sample size, and standard error of the supplied response variable

tabularize\_md *Make a Markdown File into a Table*

#### Description

Accepts one markdown file (i.e., "md" file extension) and returns its content as a table. Nested heading structure in markdown file–as defined by hashtags / pounds signs (#)–is identified and preserved as columns in the resulting tabular format. Each line of non-heading content in the file is preserved in the right-most column of one row of the table.

#### <span id="page-17-0"></span>Usage

tabularize\_md(file = NULL)

#### Arguments

file (character/url connection) name and file path of markdown file to transform into a table or a connection object to a URL of a markdown file (see ?base::url for more details)

#### Value

(dataframe) table with one additional column than there are heading levels in the document (e.g., if first and second level headings are in the document, the resulting table will have three columns) and one row per line of non-heading content in the markdown file.

#### Examples

```
## Not run:
# Identify URL to the NEWS.md file in `supportR` GitHub repo
md_cxn <- url("https://raw.githubusercontent.com/njlyon0/supportR/main/NEWS.md")
# Transform it into a table
md_df <- tabularize_md(file = md_cxn)
# Close connection (just good housekeeping to do so)
close(md_cxn)
# Check out the table format
str(md_df)
## End(Not run)
```

```
theme_lyon Complete ggplot2 Theme for Non-Data Aesthetics
```
#### Description

Custom alternative to the ggtheme options built into ggplot2. Removes gray boxes and grid lines from plot background. Increases font size of tick marks and axis labels. Removes gray box from legend background and legend key. Removes legend title.

#### Usage

```
theme_lyon(title_size = 16, text_size = 13)
```
# theme\_lyon 19

## Arguments

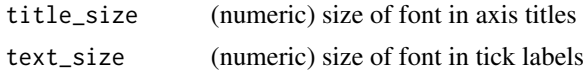

## Value

(ggplot theme) list of ggplot2 theme elements

# <span id="page-19-0"></span>Index

array\_melt, [2](#page-1-0) crop\_tri, [3](#page-2-0) date\_check, [4](#page-3-0) date\_format\_guess, [5](#page-4-0) diff\_check, [6](#page-5-0) force\_num, [7](#page-6-0) github\_ls, [8](#page-7-0) github\_ls\_single, [9](#page-8-0) github\_tree, [9](#page-8-0) name\_vec, [10](#page-9-0) nms\_ord, [11](#page-10-0) num\_check, [12](#page-11-0) pcoa\_ord, [13](#page-12-0) rmd\_export, [15](#page-14-0) safe\_rename, [16](#page-15-0) summary\_table, [17](#page-16-0) tabularize\_md, [17](#page-16-0) theme\_lyon, [18](#page-17-0)